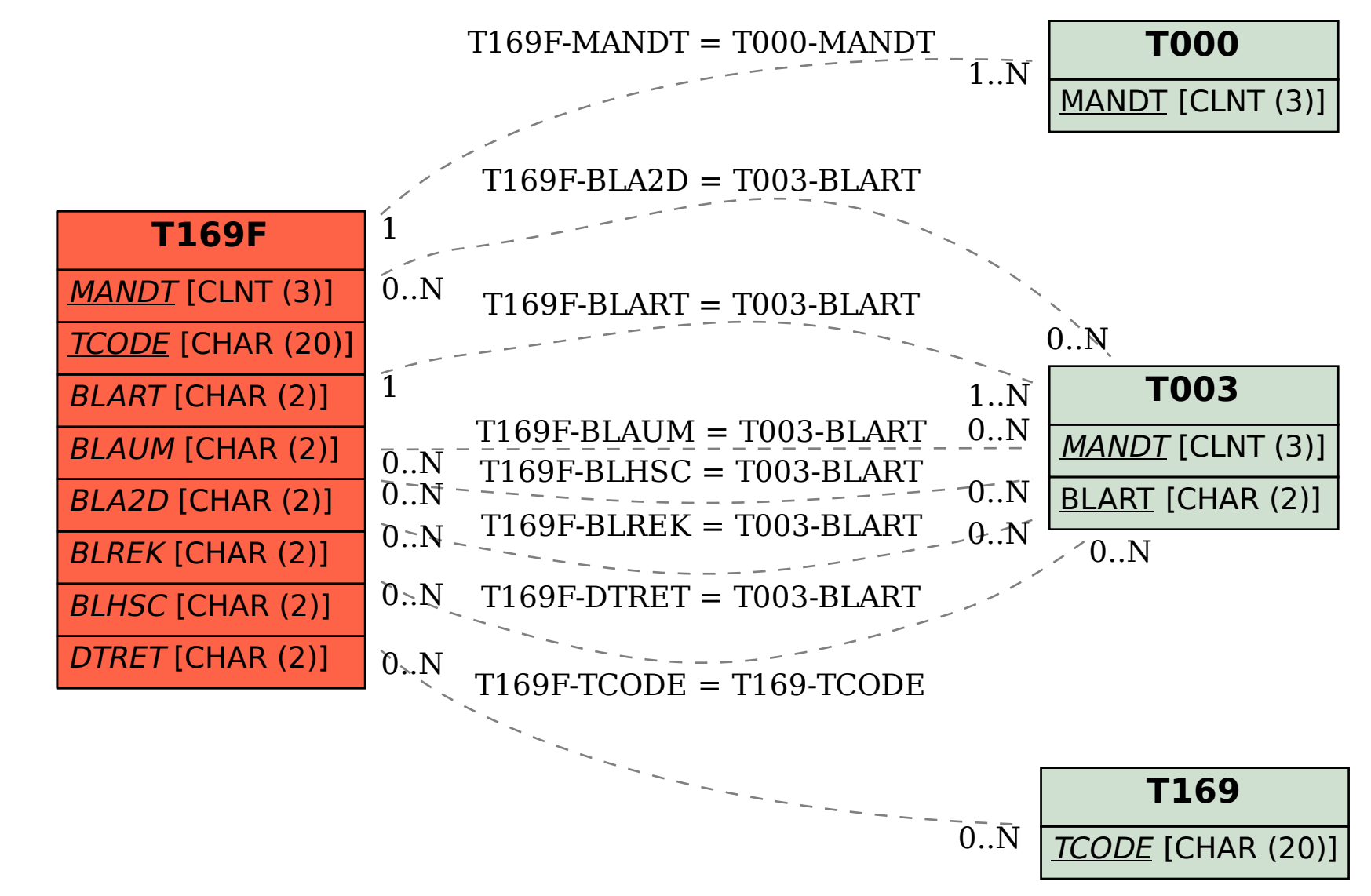

SAP ABAP table T169F {Transaction-Dependent Defaults: Invoice Verification}